# Adres IPv4 kontratakuje **(adres-ip-2)**

Limit pamieci: 32 MB Limit czasu: 1.00 s

Jak już wiesz z zadania Adres IPv4 (AIP0) z wcześniejszego sparingu, bardzo prawdopodobne jest, że znając adres IP ofiary, można jej założyć hasło na płytę główną.

Hacker Tiger Bonzo zamierza właśnie hackować hejterów i zdobył adres IP jednego z nich. Niestety, z powodów technicznych zgubił kropki w adresie i ma tylko ciąg cyfr. Czy potrafisz odzyskać adres IP jego przyszłej ofiary?

Przypomnijmy, że poprawny adres IPv4 składa się z czterech liczb naturalnych z przedziału od 0 do 255 włącznie. Liczby pooddzielane są pojedynczymi kropkami. Przykładowy poprawny adres IPv4 do zhackowania płyty głównej to: 127.0.0.1. Zwróć uwagę, że nie akceptujemy nadmiarowych zer wiodących tzn. adres 12.7.00.1 nie jest poprawny.

#### **Wejscie ´**

W pierwszym (jedynym) wierszu wejścia znajduje się ciąg cyfr – adres IP ofiary bez kropek.

## **Wyjscie ´**

Twój program powinien wypisać na wyjście wszystkie poprawne adresy IP zgodne z podanym na wejściu ciągiem cyfr. Kolejność wypisywania ma być leksykograficzna ze względu na oktety: tzn. spośród dwóch poprawnych adresów pierwszy ma być ten, który ma pierwszym oktecie który je różni ma mniejszą wartość.

Jeśli nie istnieje żaden adres IPv4 zgodny z wejściem należy zamiast tego wypisać tylko jedno słowo NIE.

## **Ograniczenia**

Długość napisu na wejściu nie przekracza 15 znaków.

#### **Przykład**

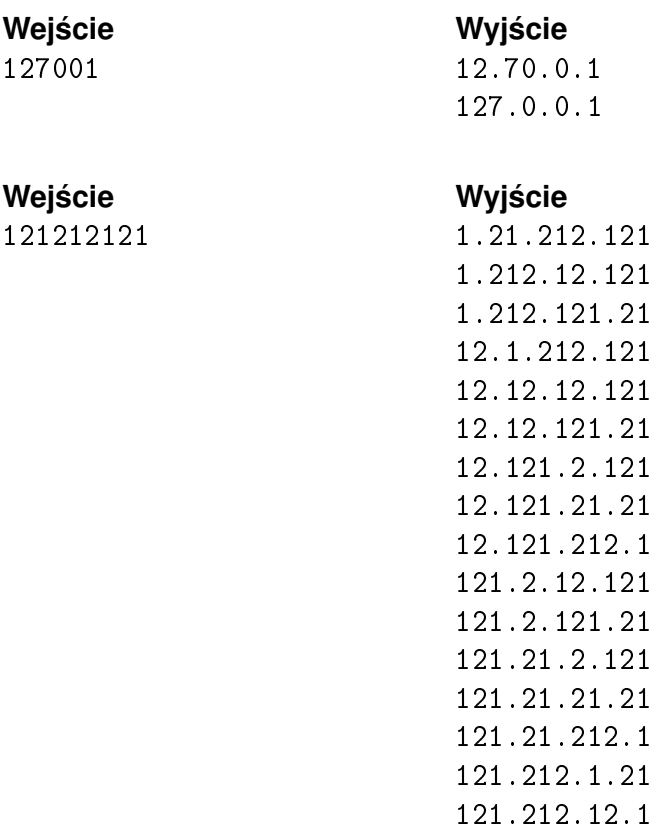